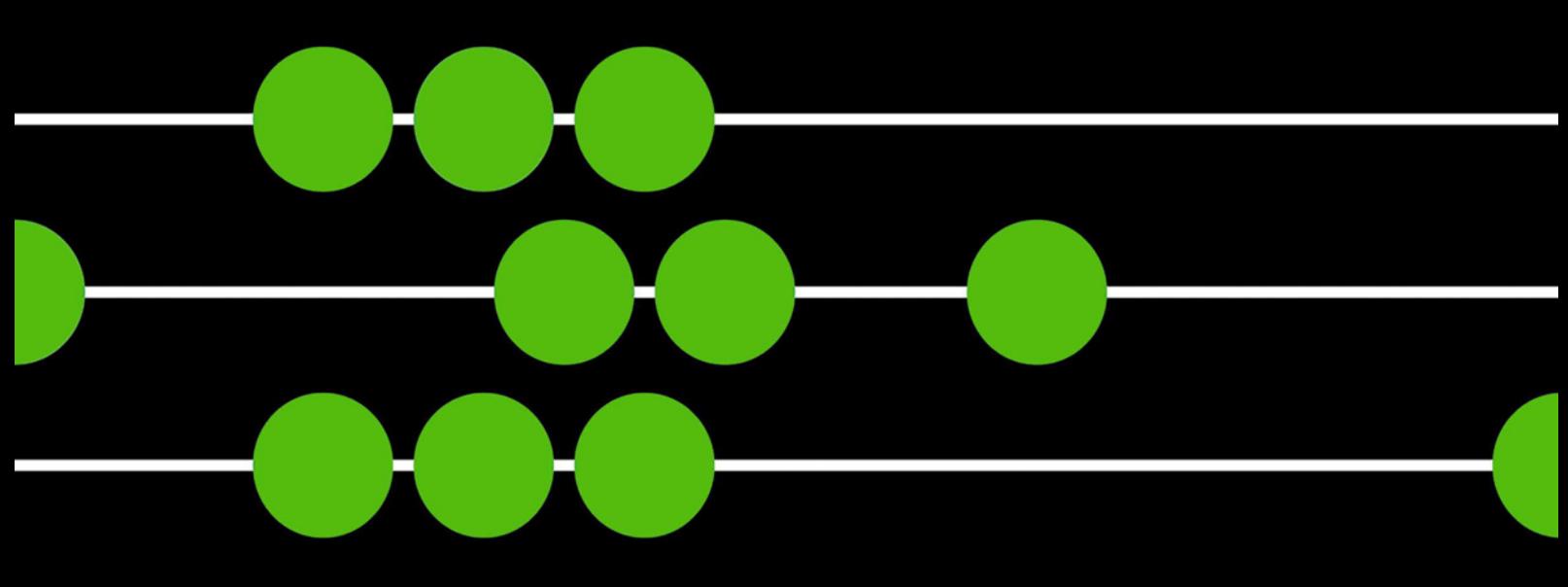

profitable | productive | professional

## Key Features and Benefits

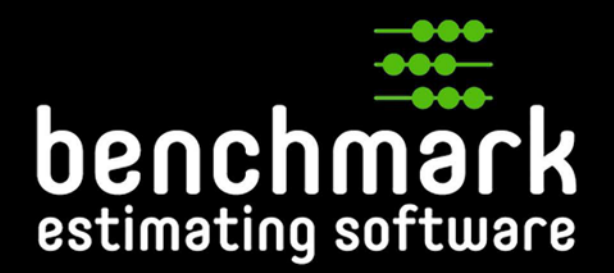

**GENERAL FEATURE:** Explore the various important features of Benchmark Estimating Software including a central SQL database, user-based security and permissions, the Project Browser, document hyperlinks, customisable and mandatory fields, offline access.

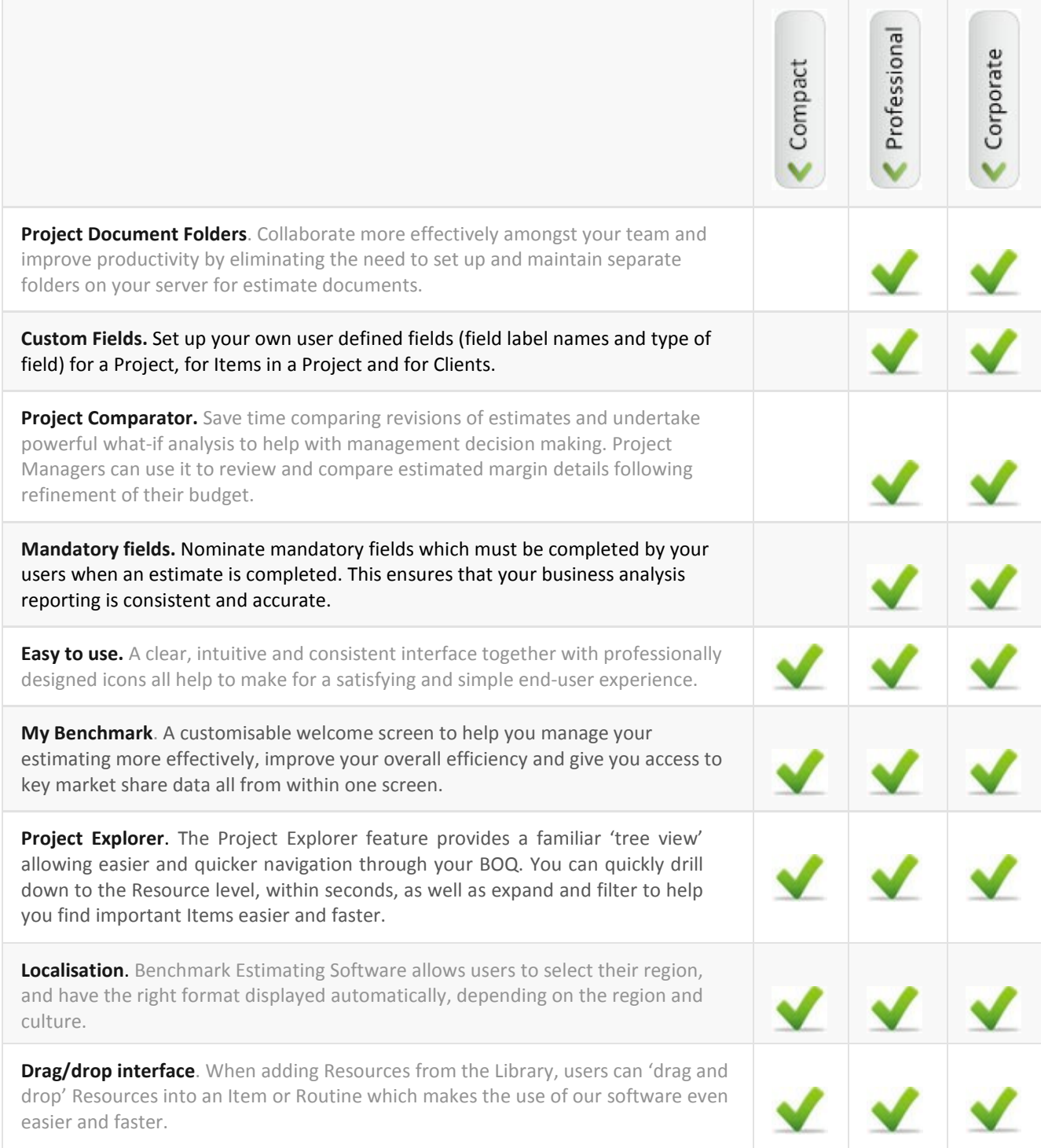

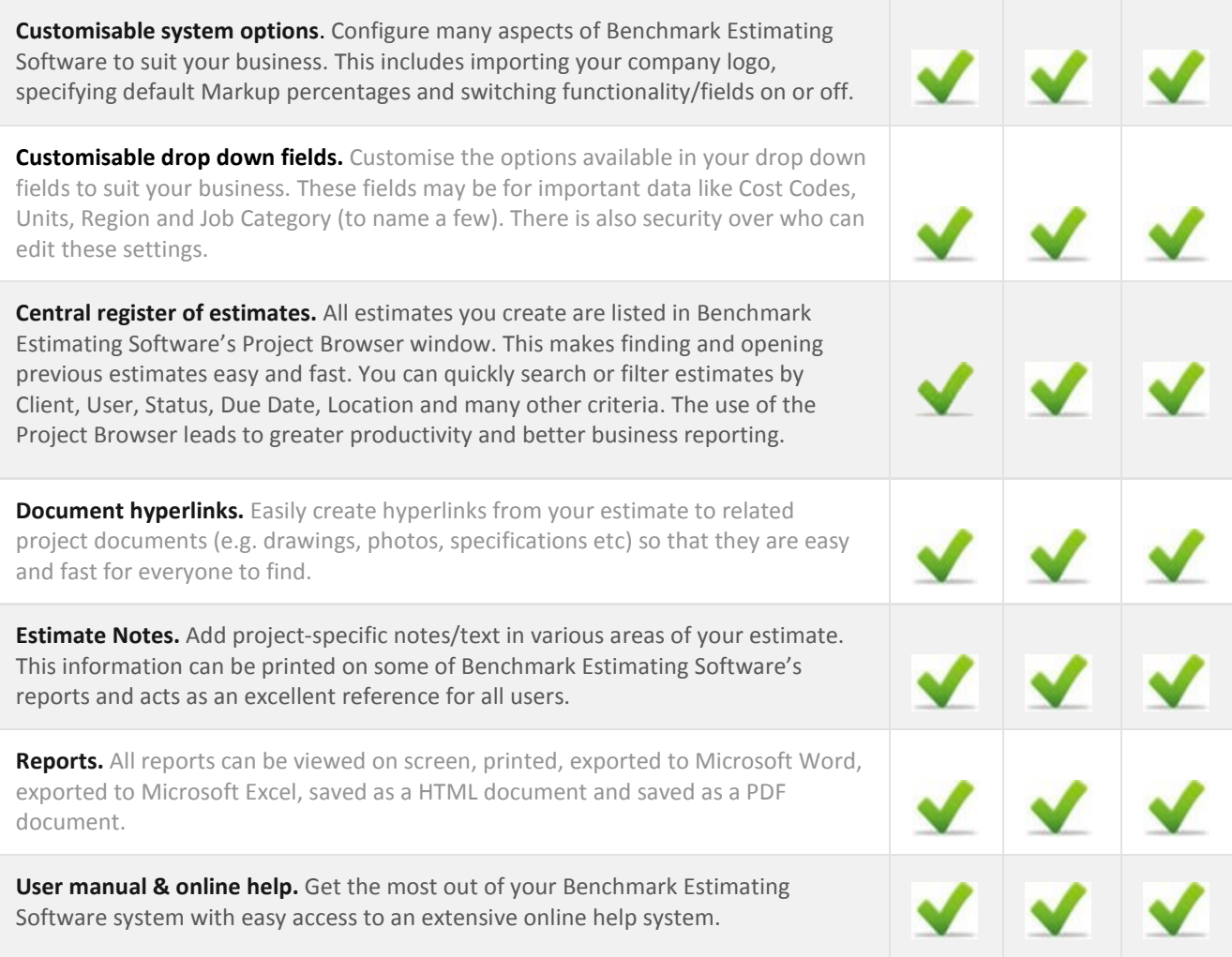

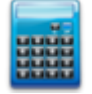

**ESTIMATING THE COST OF YOUR PROJECT:** Power and flexibility to price any type of project: learn about all the features that make this possible including Variables, Production Rates, Routines, Power Routines, Allocate, Regionalisation, Load Spreadsheet, Quantity Takeoff Sheets, adding Items from a Library, first principles,

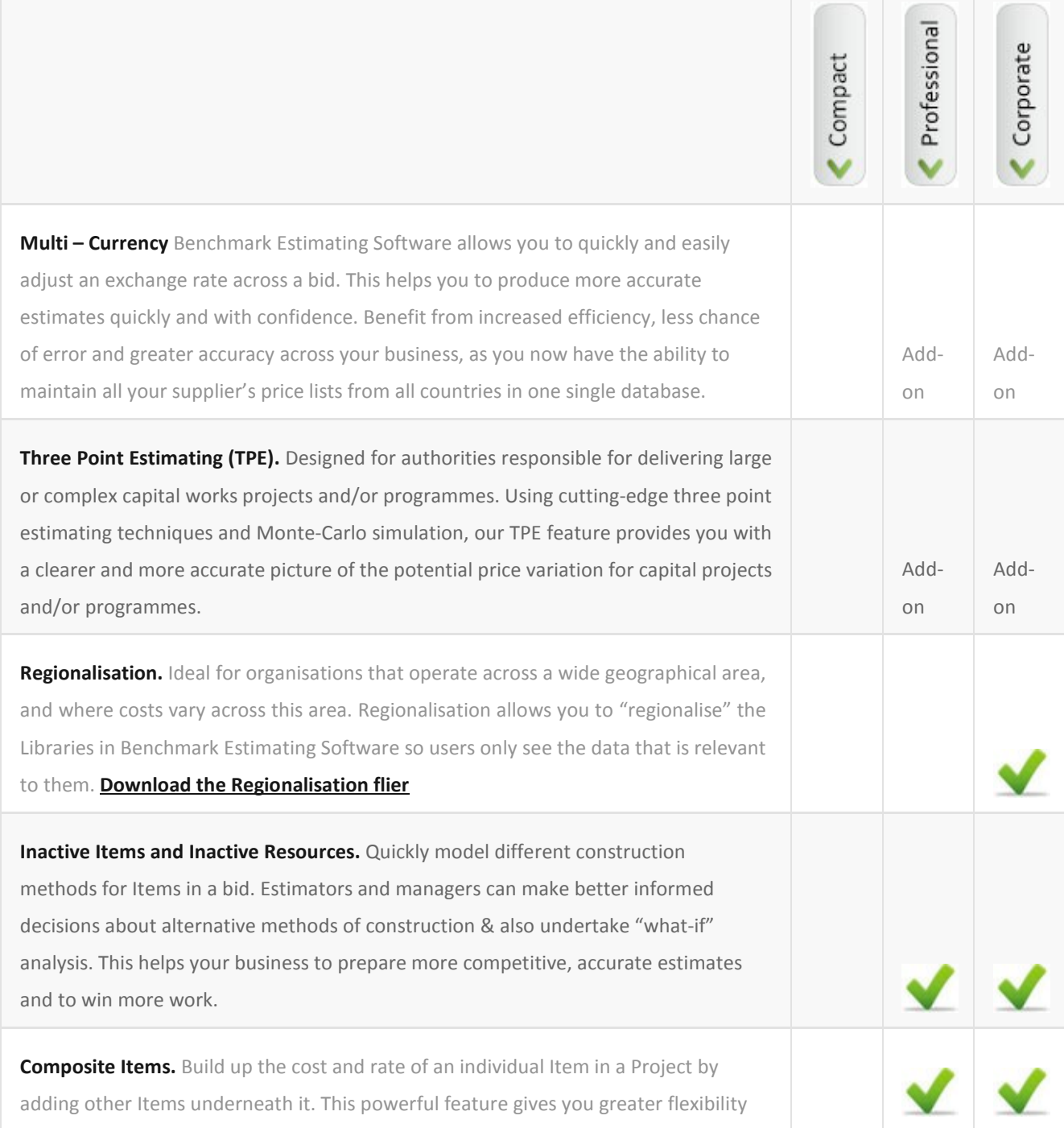

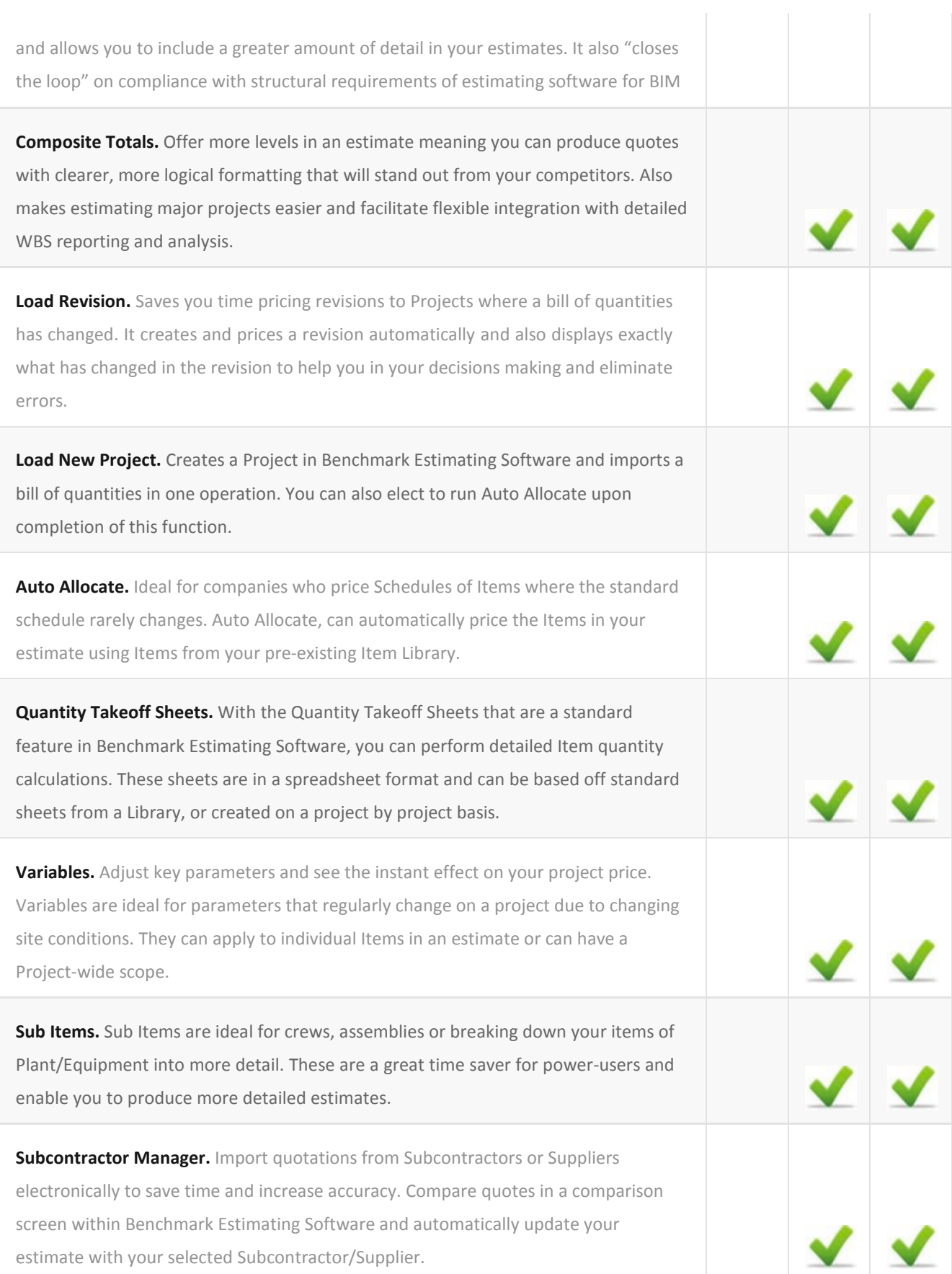

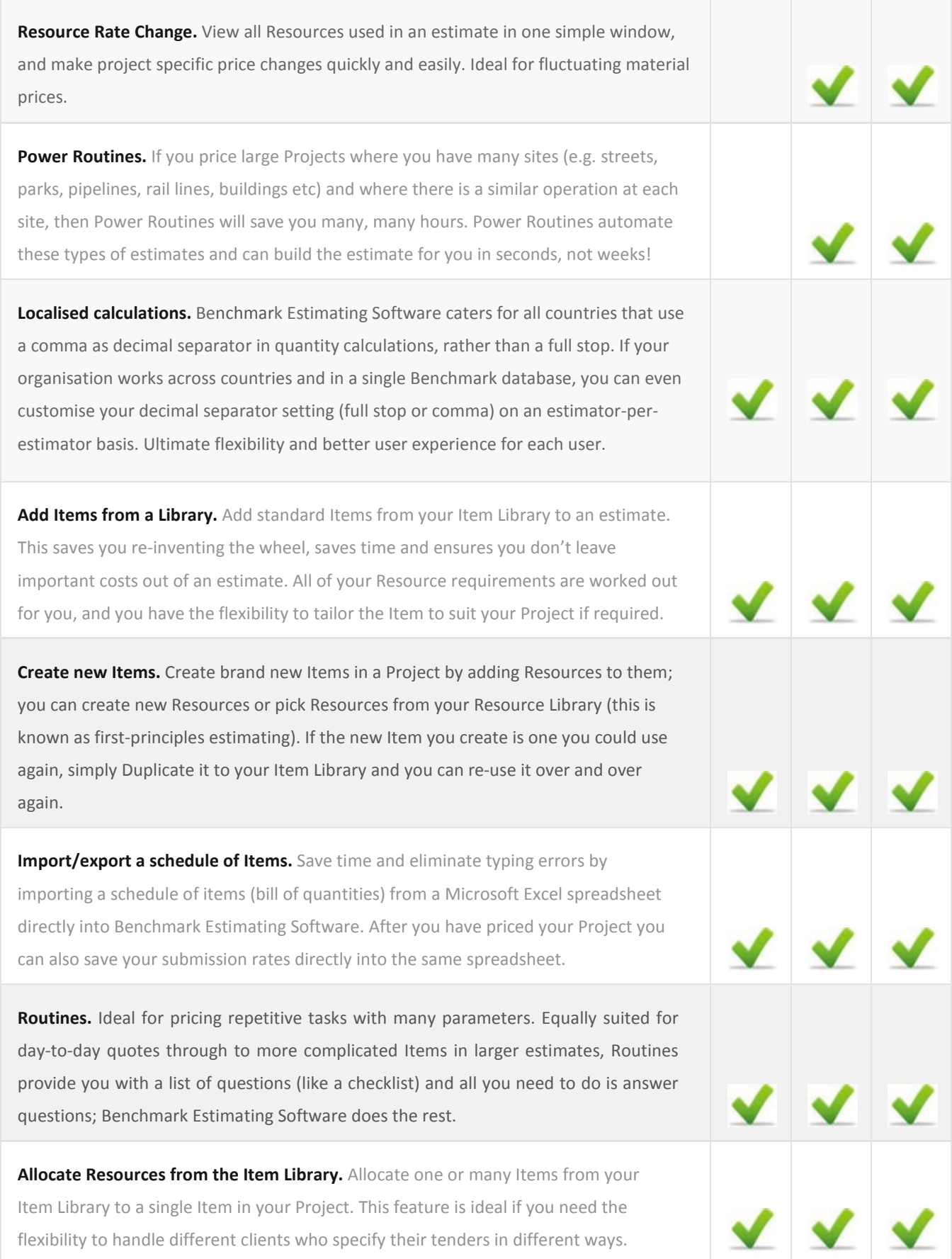

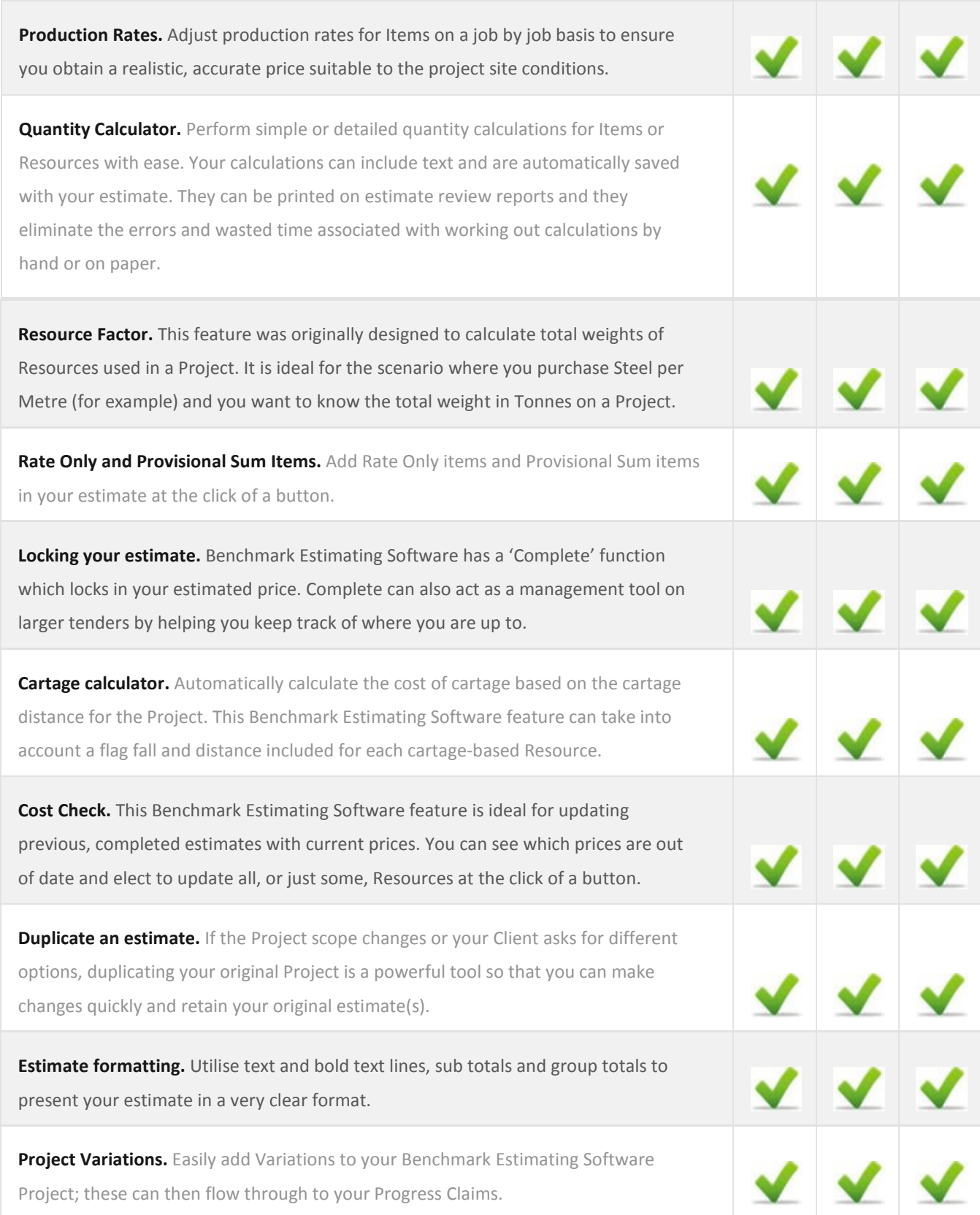

 $\circ$ 

**PROFIT, OVERHEADS AND CONTINGENCIES:** Add Profit and Indirect Costs (Overheads and Contingencies) to a Project and control the spread/distribution of these extra costs on an item by item basis.

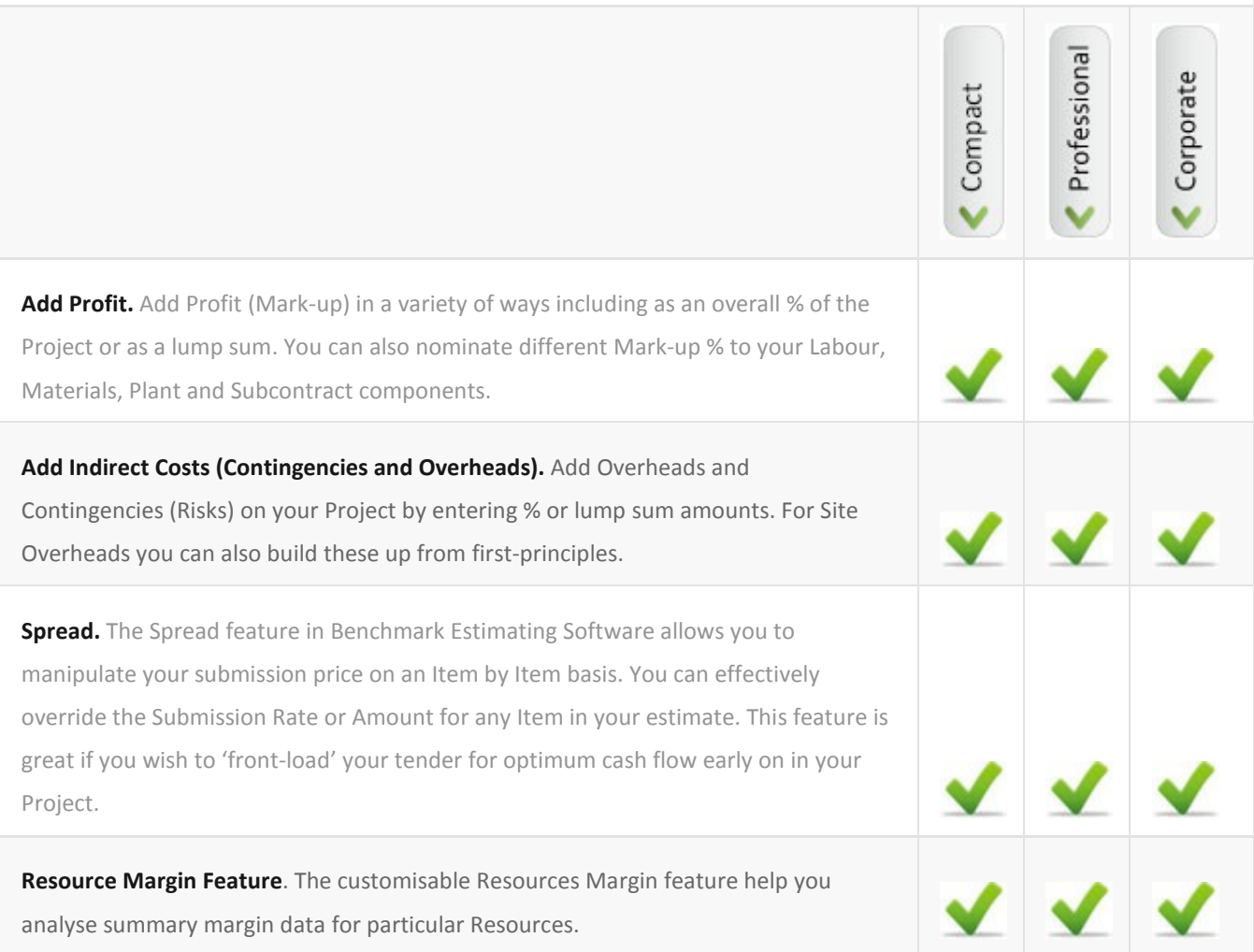

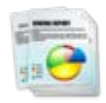

**ESTIMATE AND PROJECT MANAGEMENT REPORTING:** Select from over 100 reports for a project, set up your favourite reports to save time, produce reports for the entire project or portions of it.

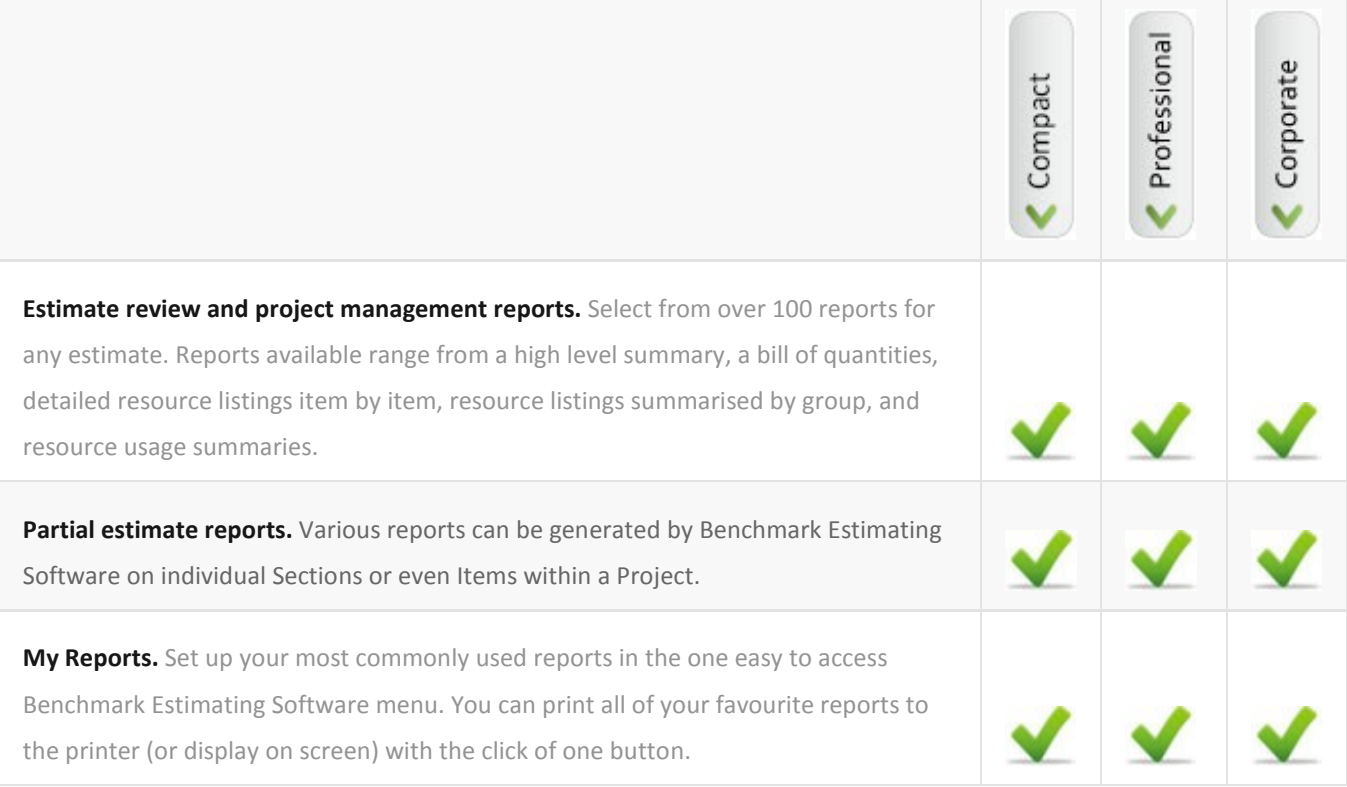

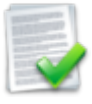

**AUTHORISING, PRODUCING AND FOLLOWING UP QUOTATIONS:** Quote Authorisation work flow, customisable and professional Quotation/Proposal formats as well as many standard Quote formats, add Standard and Special Conditions from a Library, quote Follow Up system.

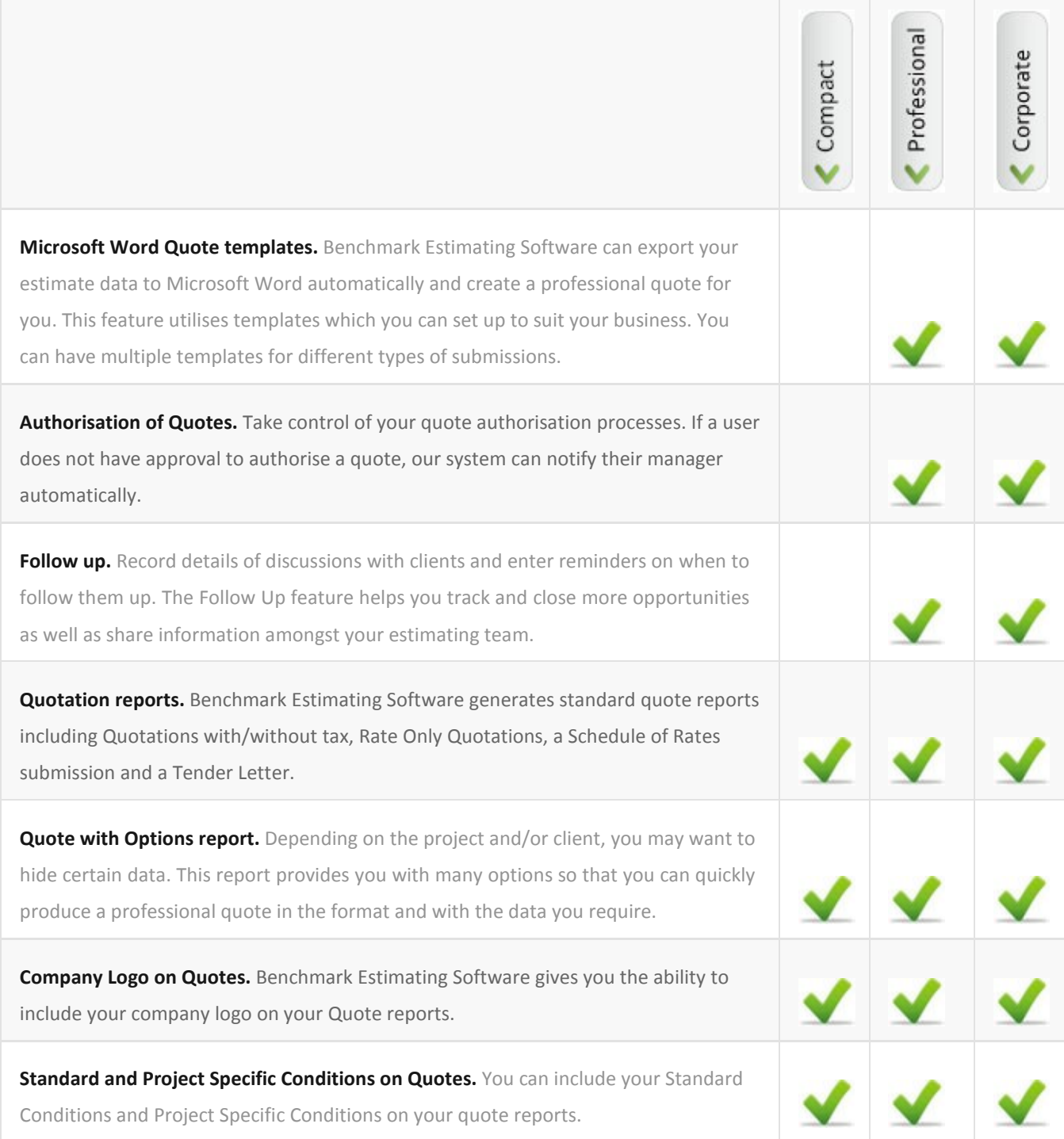

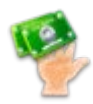

**PROGRESS CLAIMS:** Incorporated Progress Claim feature, enter claim data by percentage or quantity complete, Retentions, Variations, professional summary and detailed Reports for submission to your Client.

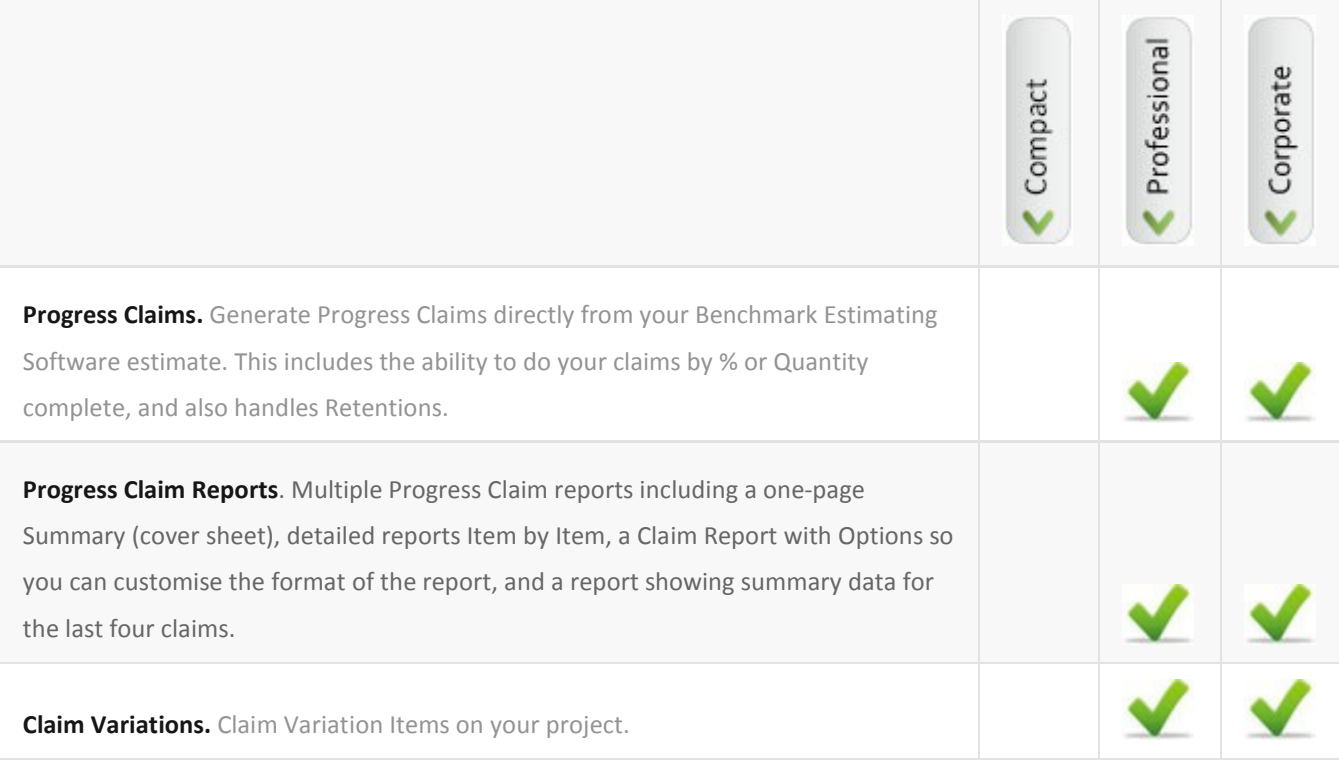

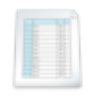

**QUANTITY TAKEOFFS:** Integration with On-Screen Takeoff from On Center Software, Spreadsheet based Quantity Takeoff Sheets as a standard feature of Benchmark Estimating Software.

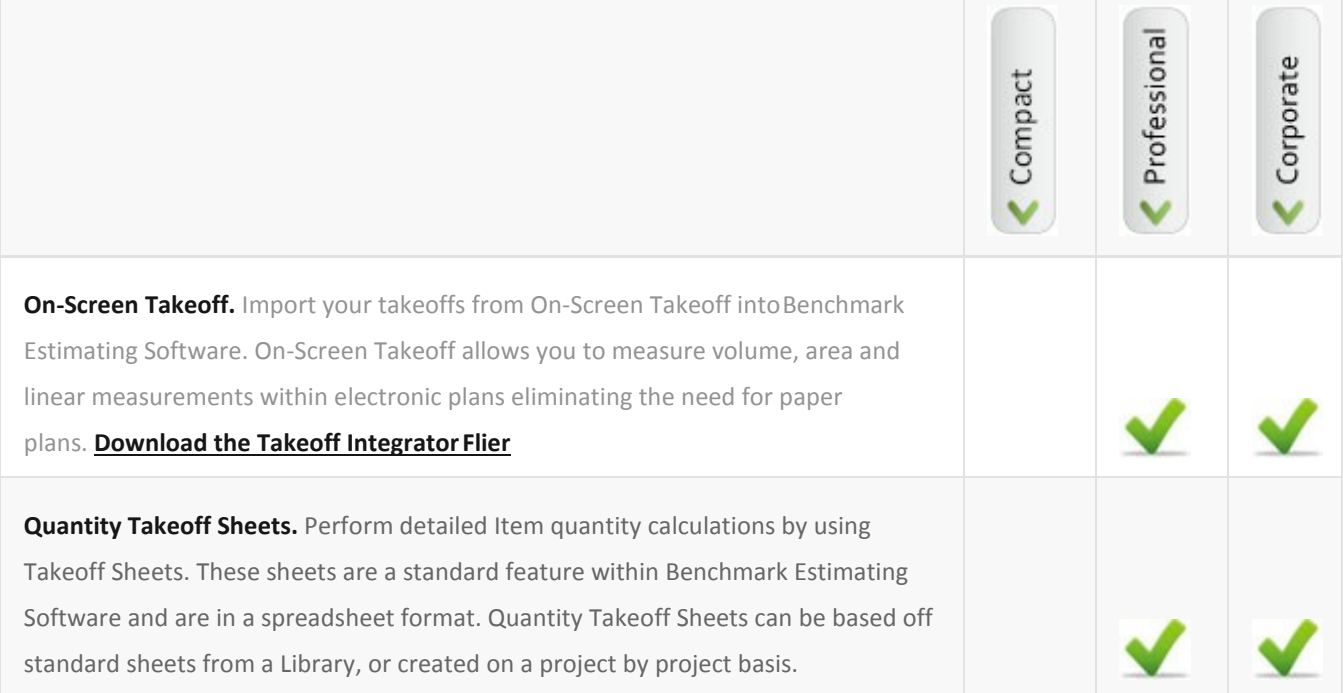

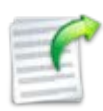

**INTEGRATION WITH OTHER SYSTEM:** Resource-Based Export to Microsoft Project, Export to Microsoft Word, Microsoft Outlook and Microsoft Excel, Job Costing Exports to Microsoft Excel, Exports to Accounting/ERP Systems.

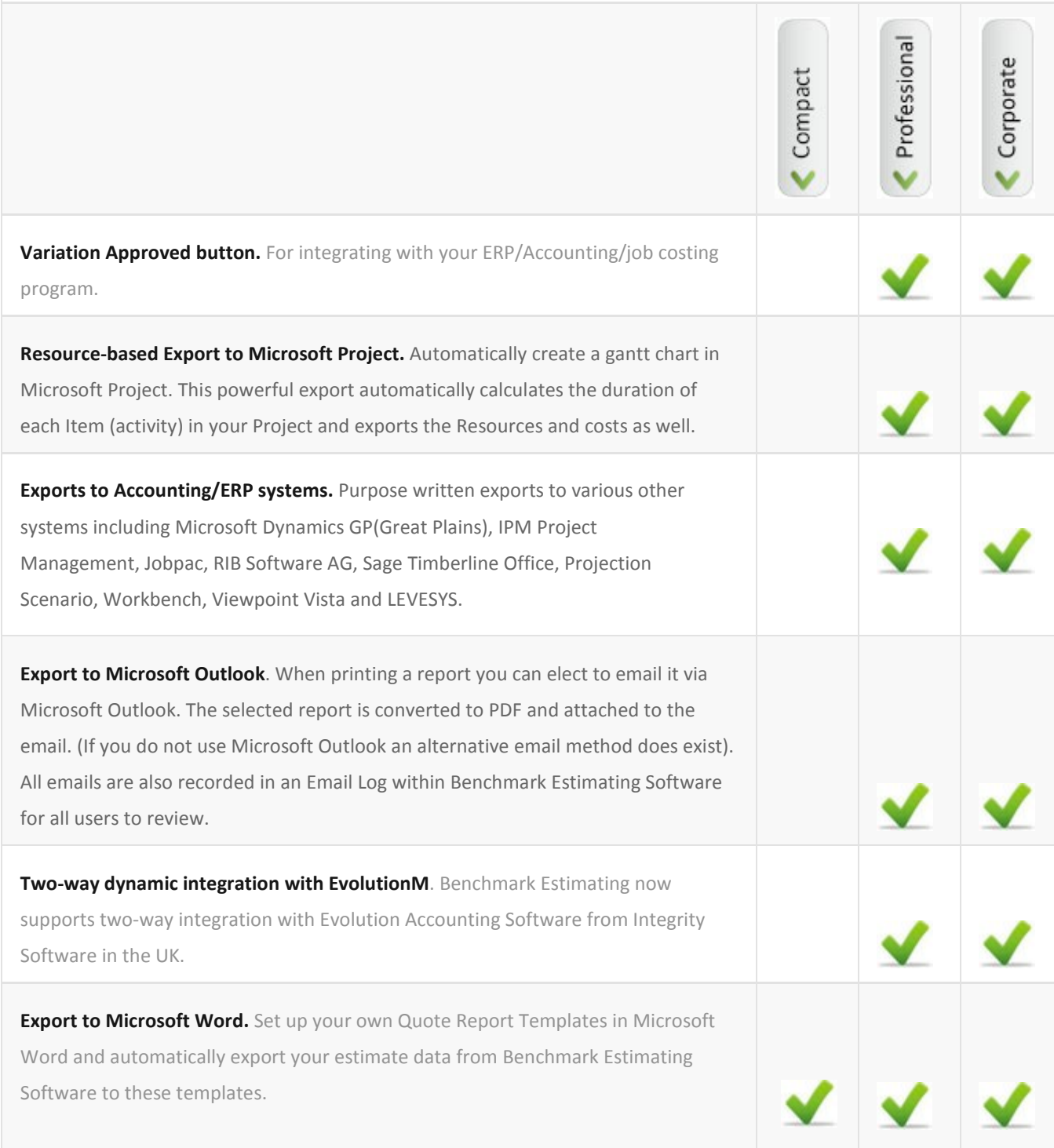

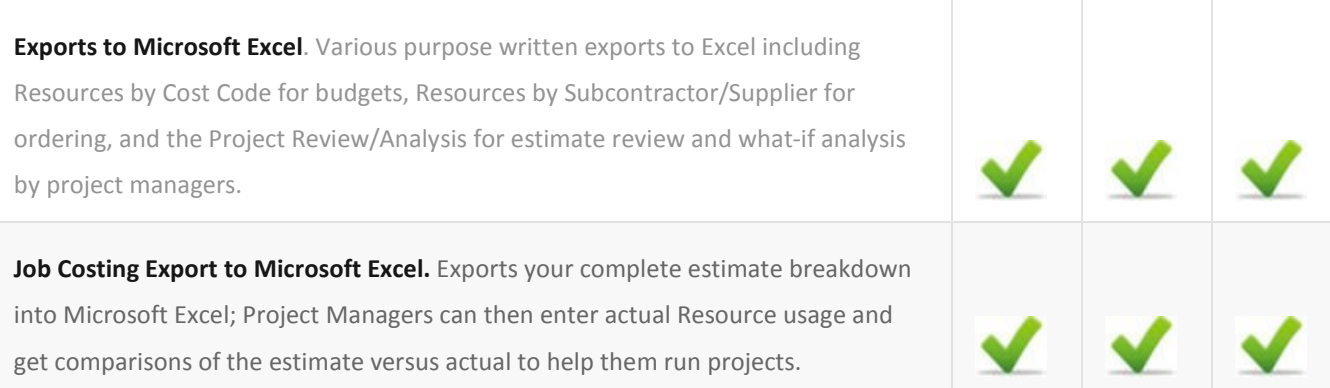

**SALES AND MARKETING ANALYSIS:** Won/lost/pending, reason for loss and competitor analysis reporting, graphical representation as well as detailed reports, export capability, forward order report.

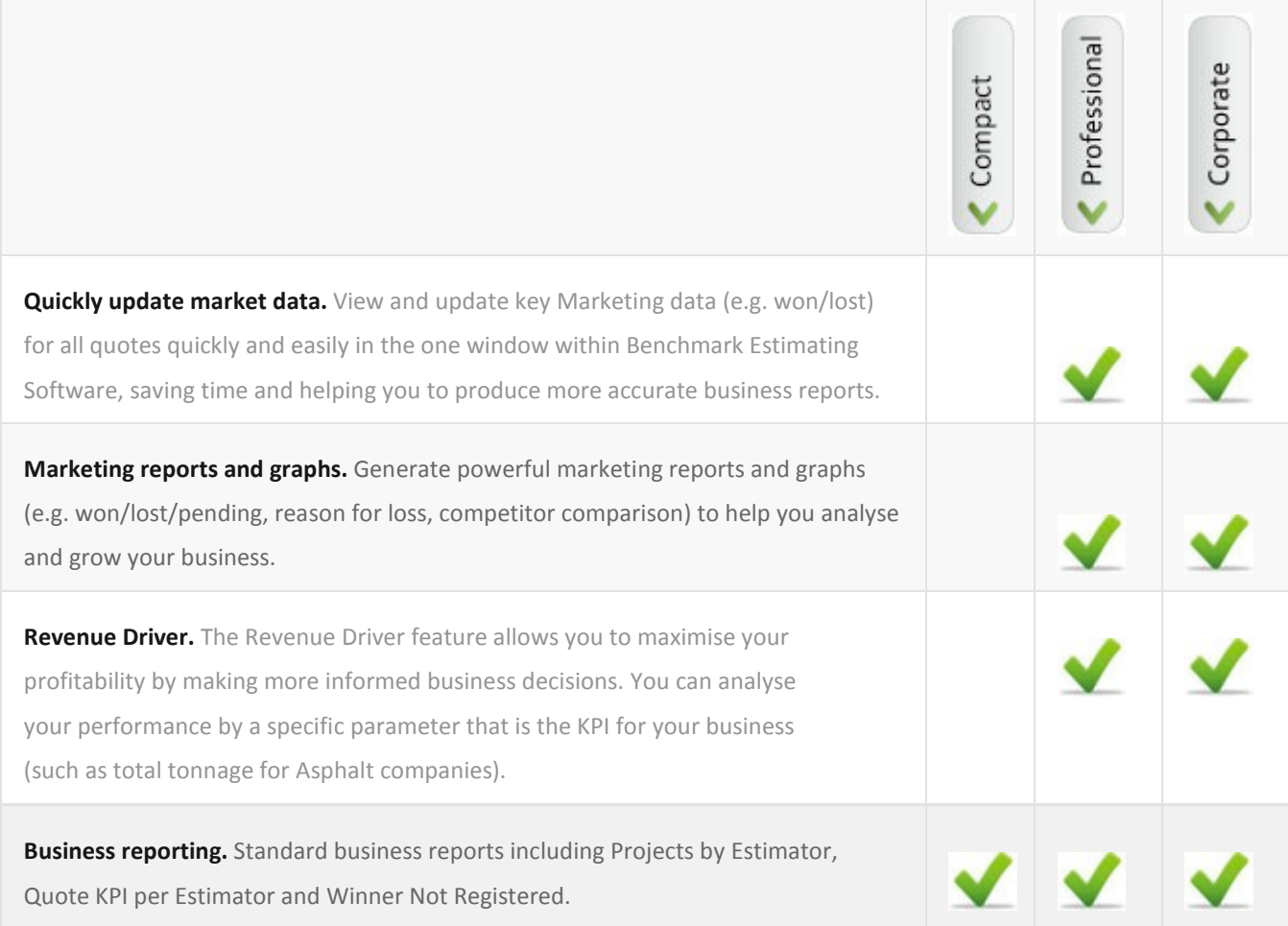

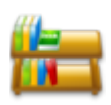

**LIBRARIES:** Eliminate repeat work, increase control and capture knowledge; our Libraries include ones for Resources, Items, Clients, Subcontractor/Suppliers, Conditions, Quantity Takeoff Sheets, Routines, Sections. Library security to keep data secure and import and export to libraries.

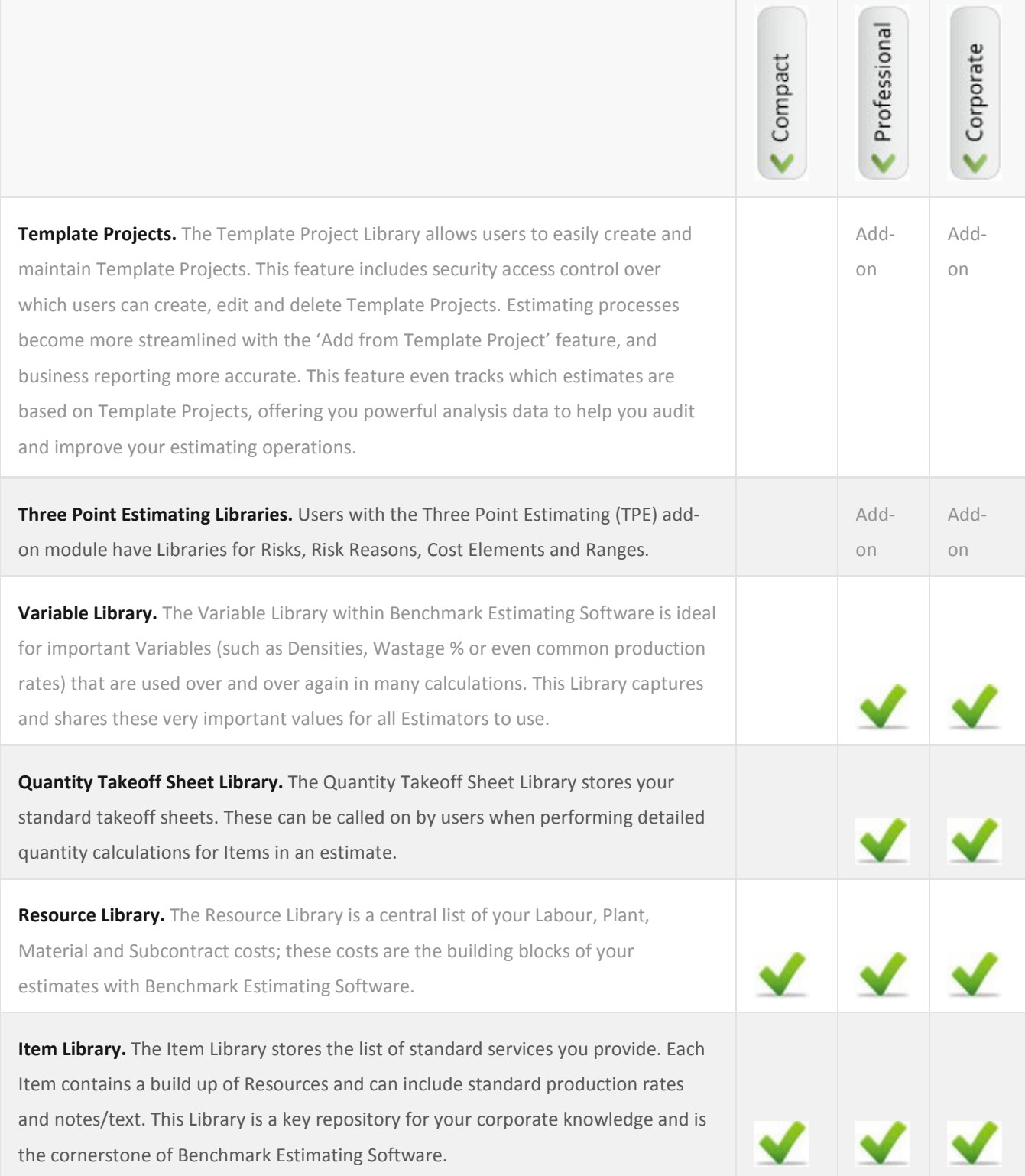

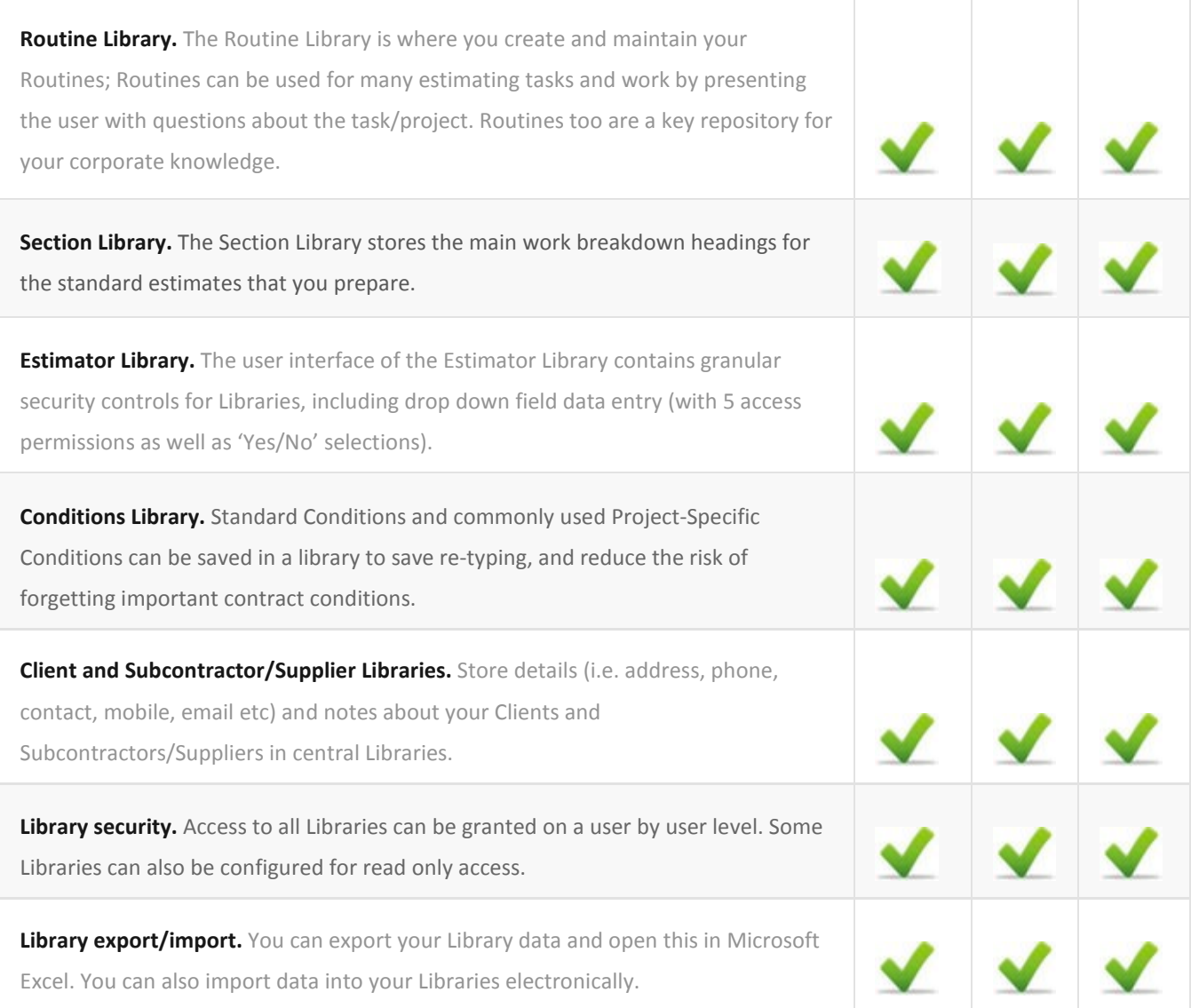

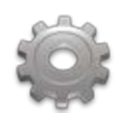

**SECURITY/AUDIT FEATURES:** The Security Audit feature minimizes risk, improves system governance and increases accountability in your organisation. All the logins to software and setting changes can be tracked from Administrator.

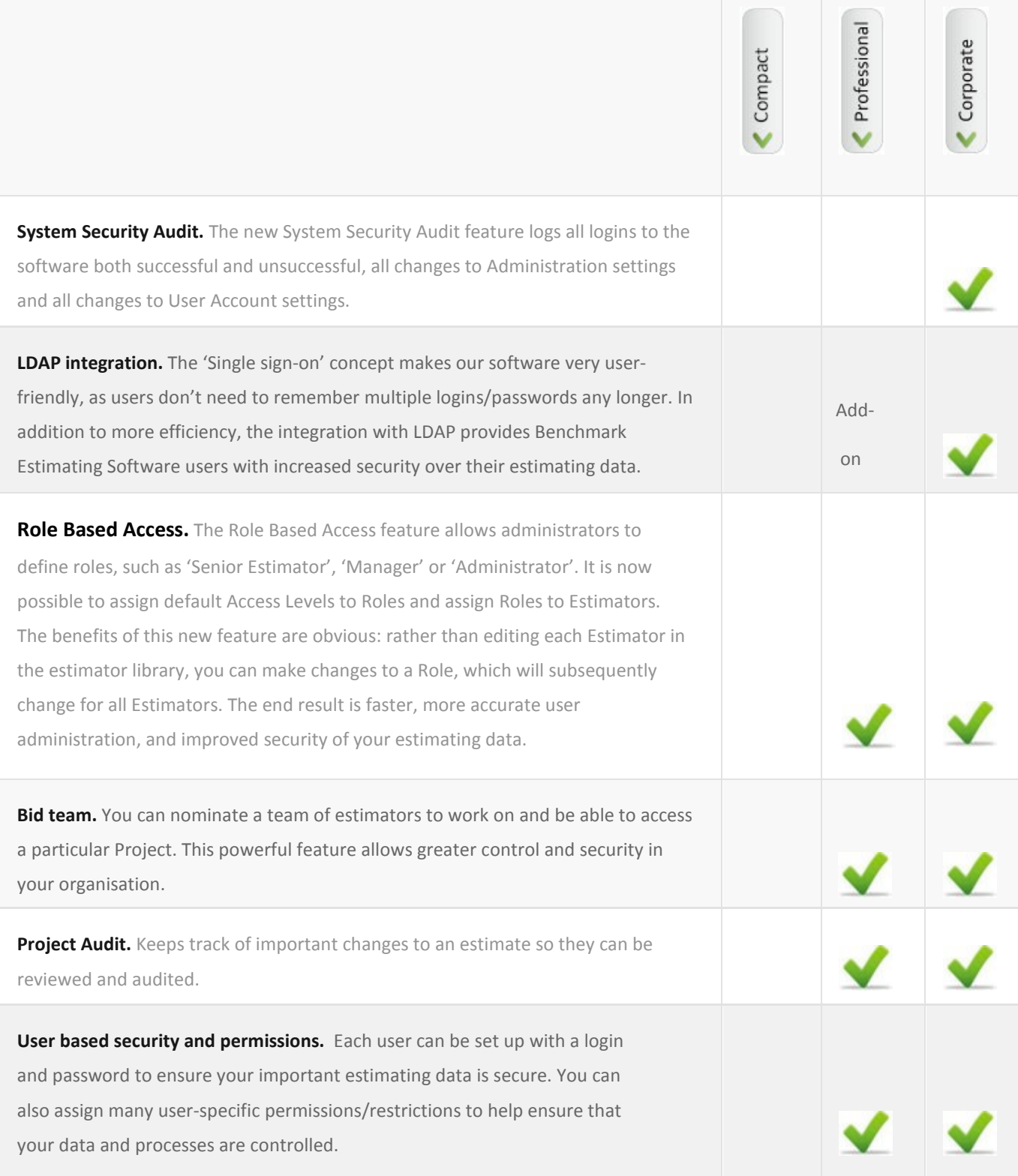

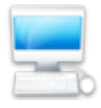

**TECHNICAL:** Microsoft.NET Framework, industry leading SQL database system, excellent data extraction capabilities, multiple database support, flexible installation and compatibility with other software.

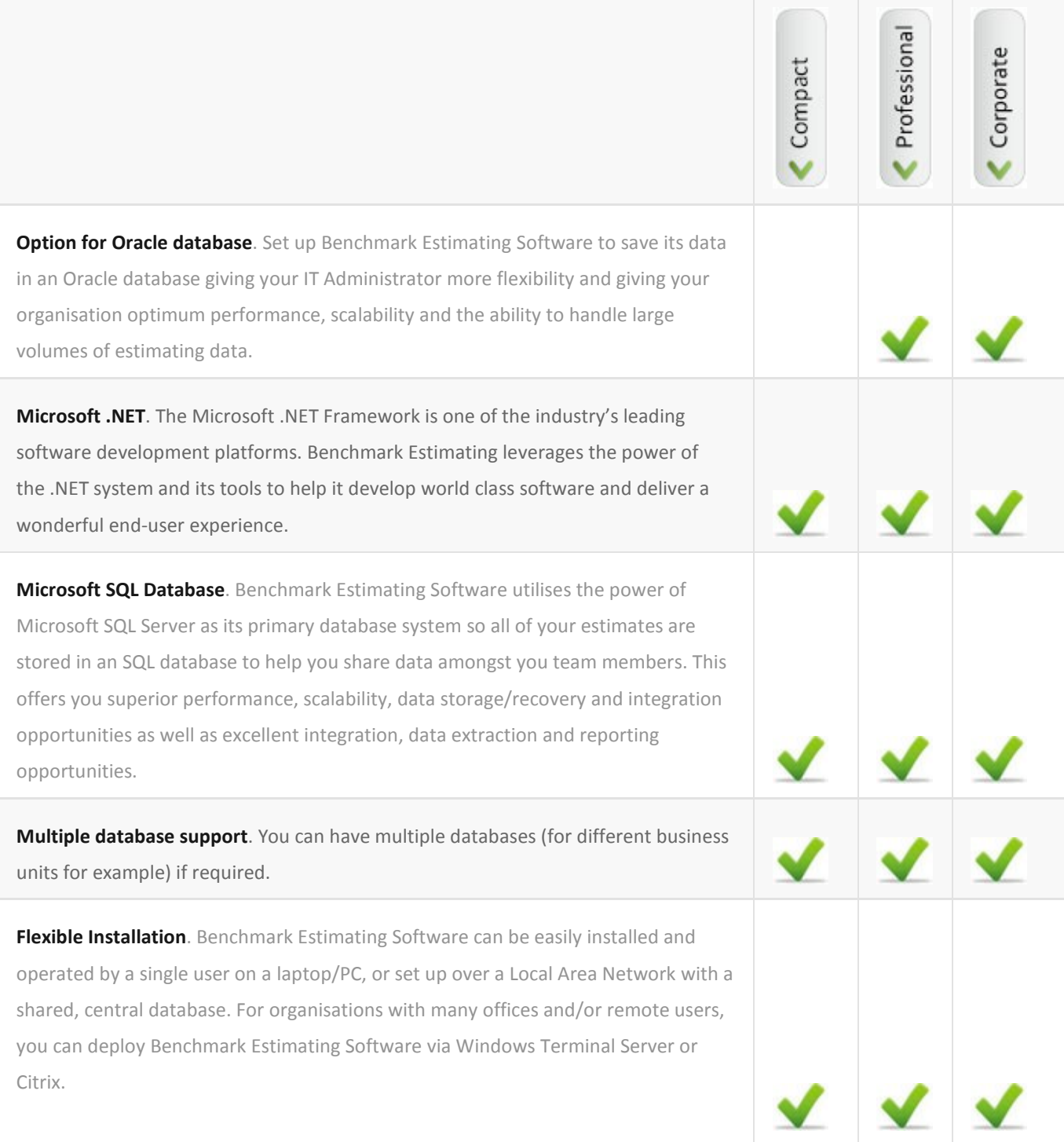

**Compatibility with other software.** Benchmark Estimating Software is highly compatible with other common software. The system can import and export data from/to Microsoft Excel, export a schedule to Microsoft Project and send emails via Microsoft Outlook. Benchmark utilises Crystal Reports for highly professional V V V reporting and all reports can be also exported to Microsoft Word, Microsoft Excel and PDF formats.

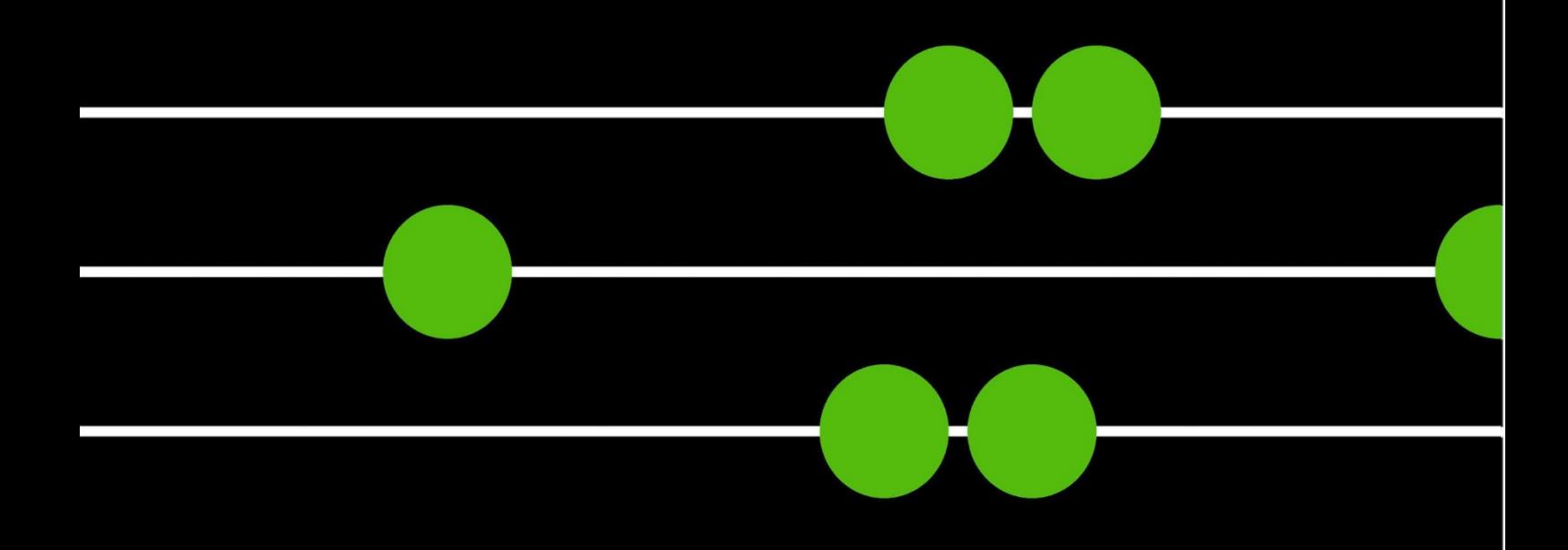

Australia - Sydney Level 1, 83-89 Renwick Street Redfern NSW 2016, Australia +61 (0) 2 8396 6555

Australia - Nowra 2/49 Berry Street<br>Nowra NSW 2541, Australia +61 (0) 2 4422 3444

Europe - United Kingdom Level 17, 111 Piccadilly Manchester M1 2HY, UK +44 (0)161 228 3351

www.benchmarkestimating.com